# Packages (1A)

| Copyright (c) 2024 - 2015 Young W. Lim.                                                                                                    |
|----------------------------------------------------------------------------------------------------|
| Permission is granted to copy, distribute and/or modify this document under the terms of the GNU Free Documentation License, Version 1.2 or any later version published by the Free Software Foundation; with no Invariant Sections, no Front-Cover Texts, and no Back-Cover Texts. A copy of the license is included in the section entitled "GNU Free Documentation License". |
|                                                                                                    |
|                                                                                                    |
|                                                                                                    |
|                                                                                                    |
|                                                                                                    |
|                                                                                                    |
|                                                                                                    |
|                                                                                                    |
|                                                                                                    |
|                                                                                                    |
|                                                                                                    |
|                                                                                                    |
|                                                                                                    |
|                                                                                                    |
| Please send corrections (or suggestions) to youngwlim@hotmail.com.                                                                                                    |
| This document was produced by using OpenOffice.                                                                                                    |
|                                                                                                    |
|                                                                                                    |
|                                                                                                    |
|                                                                                                    |
|                                                                                                    |
|                                                                                                    |
|                                                                                                    |
|                                                                                                    |

## Package (1)

```
modules are
files containing Python statements and definitions,
like function and class definitions.

to bundle multiple modules together,
create a package.

a package is
basically a directory
with several Python files (modules)
and a special file __init__.py

inside of the Python path,
every directory contains __init__.py,
will be treated as a package by Python.
```

## Package (2)

packages are a way of structuring Python's module namespace by using "dotted module names".

A.B stands for a submodule named B in a package named A.

two different packages like **P1** and **P2** can both have modules with the <u>same name</u>, let's say **A**, for example.

The submodule A of the package P1 and the submodule A of the package P2 can be totally different.

P1.A P2.A

A package is imported <u>like</u> a "<u>normal</u>" module.

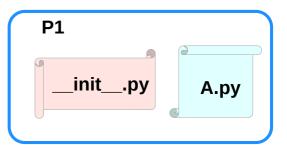

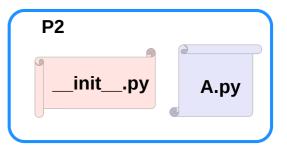

## Creating a package (1)

```
to create a package, we need a directory.
```

the name of this directory will be the name of the package,

assume we want to create "simple\_package"

must create directory "simple\_package" and this directory needs to contain the "\_\_init\_\_.py" file

this file can be <u>empty</u>, or can contain valid Python <u>code</u>.

this code will be executed when a package is imported,

so it can be used to <u>initialize</u> a package,

e.g. to make sure that some other modules are imported or some values set.

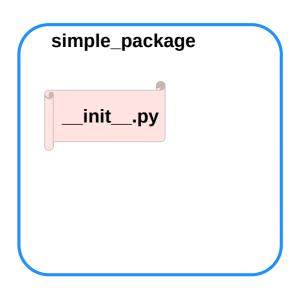

## Creating a package (2)

```
put all of the Python files which will be the submodules into the directory for a package.
```

create two simple files a.py and b.py

a.py:

```
def bar():
print("Hello, function 'bar' from module 'a' calling")
```

b.py:

```
def foo():
    print("Hello, function 'foo' from module 'b' calling")
```

an <u>empty file</u> with the name <u>\_\_init\_\_.py</u> inside of simple\_package directory

```
_init__.py:
```

```
empty file
```

simple\_package
\_\_init\_\_.py
a.py
b.py

## Creating a package (3-1)

import simple\_package from the interactive Python shell, assuming that the directory simple\_package is either in the directory from which you call the shell or that it is contained in the search path or environment variable "PYTHONPATH" (from your operating system):

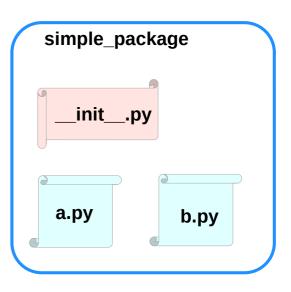

## Creating a package (3-2)

## import simple\_package simple\_package/a

NameError Traceback (most recent call last) <ipython-input-3-347df8a711cc> in <module> ----> 1 simple package/a

NameError: name 'a' is not defined

### simple\_package/b

NameError Traceback (most recent call last)

<ipython-input-4-e71d2904d2bd> in <module>

----> 1 simple\_package/b

NameError: name 'b' is not defined

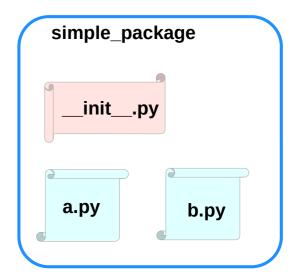

## Creating a package (4)

the package simple\_package has been <u>loaded</u> but <u>neither</u> the module "a" <u>nor</u> the module "b" has been <u>loaded</u>

<u>can't access</u> neither "a" nor "b" by solely <u>importing</u> <u>simple\_package</u>.

must import the modules a and b as follows

from simple\_package import a, b

a.bar() b.foo()

Hello, function 'bar' from module 'a' calling Hello, function 'foo' from module 'b' calling

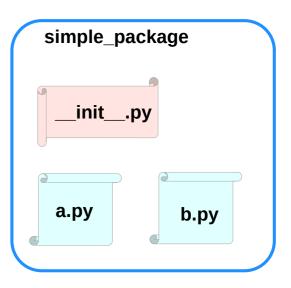

## Creating a package (4)

to <u>automatically</u> <u>load</u> these <u>modules</u>.

add the following lines to the file \_\_init\_\_.py:

```
import simple_package.a
import simple_package.b
```

#### Then

import simple\_package
simple\_package.a.bar()
simple\_package.b.foo()

Hello, function 'bar' from module 'a' calling Hello, function 'foo' from module 'b' calling

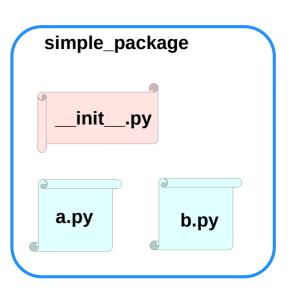

## Package Examples (1)

```
sound
I-- effects
  |-- init .py
  I-- echo.py
  -- reverse.py
   `-- surround.py
-- filters
  |-- init .py
  I-- equalizer.py
  |-- karaoke.py
   `-- vocoder.pv
 -- formats
  |-- init .py
  |-- aiffread.py
  |-- aiffwrite.py
  |-- auread.py
  |-- auwrite.py
  |-- wavread.py
   `-- wavwrite.py
   init .py
```

```
sound
  _init___.py
   effects
                                     filters
                                      __init__.py
     _init__.py
    echo.py
                                      equalizer.py
                                      karaoke.py
    reverse.py
                                      vocoder.py
    surround.py
   formats
      _init__.py
    aiffread.py
                 aurwrite.py
    aifwrite.py
                 wavred.py
    auread.py
                 wavwrite.py
```

### sound1

```
effects/__init__.py
                                                  filters/__init__.py
                                                                                                    formats/__init__.py
print("effects package is getting imported!")
                                                  print("filters package is getting imported!")
                                                                                                    print("formats package is getting imported!")
effects/echo.py
                                                  filters/equalizer.py
                                                                                                    formats/aiffread.pv
                                                  def func1():
                                                                                                    def func1():
def func1():
  print("Function func1 has been called!")
                                                    print("Function func1 has been called!")
                                                                                                       print("Function func1 has been called!")
 print("Module echo.py has been loaded!")
                                                  print("Module equalizer.py has been loaded!")
                                                                                                    print("Module aiffread.py has been loaded!")
effects/reverse.py
                                                  filters/karaoke.py
                                                                                                    formats/aiffwrite.py
def func1():
                                                  def func1():
                                                                                                    def func1():
  print("Function func1 has been called!")
                                                     print("Function func1 has been called!")
                                                                                                       print("Function func1 has been called!")
print("Module reverse.py has been loaded!")
                                                  print("Module karaoke.py has been loaded!")
                                                                                                    print("Module aiffwrite.py has been loaded!")
effects/surround.py
                                                  filters/vocoder.py
                                                                                                    formats/auread.py
def func1():
                                                  def func1():
                                                                                                    def func1():
  print("Function func1 has been called!")
                                                    print("Function func1 has been called!")
                                                                                                       print("Function func1 has been called!")
                                                  print("Module vocoder.py has been loaded!")
                                                                                                    print("Module auread.py has been loaded!")
                                                                                                    formats/auwrite.py
                                                                                                    def func1():
                                                                                                       print("Function func1 has been called!")
                                                                                                    print("Module auwrite.py has been loaded!")
                                                                                                    formats/wavread.py
                                                                                                    def func1():
                                                                                                       print("Function func1 has been called!")
```

https://www.w3schools.com/python/python modules.asp

print("Module wavread.py has been loaded!")

print("Function func1 has been called!")
print("Module waywrite.py has been loaded!")

formats/wavwrite.py

def func1():